$accept(2)$ 

 $\mathrm{acept}(2)$  $accept(2)$ 

 $bind(2)$ 

**NA**

**ME**

**SYNOPSIS**

**SISHONIS** 

**int bind(int**

**DESCRIPTION bind( )**

**DESCRIPTION** 

**, const struct sockaddr \***

assigns a name to an unnamed socket. When

space (address family) but has no name assigned.

assigned to the socket.

assigned to the socket.

**RETURN VALUES**

RETURN VALUES

If the bind is successful,

the global

**ERRORS** The **bind( )**

**ERRORS** 

call will fail if:

**EACCES**

**EACCES** 

**EADDRINUSE**

**EADDRNOTAVAIL**

**EADDRNOTAVAIL EADDRINUSE** 

**EBADF**

**EINVAL**

**EINVAL**

**EINVAL EINVAL** 

**ENOSR**

**ENOTSOCK**

**ENOTSOCK** 

*s* is not a valid descriptor. is not a valid descriptor.

*namelen* is not the size of a valid address for the specified address family. is not the size of a valid address for the specified address family.

The socket is already bound to an address.

The socket is already bound to an address

There were insufficient

*s* is a descriptor for a file, not a socket. is a descriptor for a file, not a socket.

The following errors are specific to binding names in the

*name* .

**EACCES**

**EACCES** 

**EIO**

**EISDIR**

**ELOOP**

**ENOENT**

**ENOTDIR**

виотри **ENGENT** 

**EROFS**

**SEE ALSO**

**SEE ALSO** 

**unlink**(2), **socket**(3N),

**NOTES**

Binding a name in the

when it is no longer needed (using

**unlink**(2)).

The rules used in name binding vary between communication domains.

The rules used in name binding vary between communication domains

Binding a name in the UNIX domain creates a socket in the file system that must be deleted by the caller

domain creates a socket in the file system that must be deleted by the caller

**attributes**(5), **socket**(5)

A null pathname was specified.

A null pathname was specified.

Too many symbolic links were encountered in translating the pathname in

A component of the path prefix of the pathname in

A component of the path prefix of the pathname in

The inode would reside on a read-only file system.

The inode would reside on a read-only file system.

A component of the path prefix of the pathname in *name* is not a directory.

A component of the path prefix of the pathname in *name* does not exist.

does not exist.

is not a directory.

*name*.

UNIX domain:

Search permission is denied for a component of the path prefix of the pathname in

An I/O error occurred while making the directory entry or allocating the inode.

An I/O error occurred while making the directory entry or allocating the inode Search permission is denied for a component of the path prefix of the pathname in

STREAMS

There were insufficient STREAMS resources for the operation to complete

resources for the operation to complete.

to access it.

to access it.

The specified address is already in use.

The specified address is already in use.

The specified address is not available on the local machine.

The specified address is not available on the local machine

The requested address is protected and the current user has inadequate permission

The requested address is protected and the current user has inadequate permission

**errno**.

**0** is returned.

A return value of

**−1**

indicates an error, which is further specified in

a socket is created with

**bind( )**

**socket**

requests that the name pointed to by

(3N), it exists in a name

*name* be

*name***, int**

*namelen***);**

**#include <sys/socket.h> #include <sys/types.h>** *s*

#include <sys/types.h>

#include <sys/socket.h>

bind − bind a name to a socket

bind - bind a name to a socket

bind(2) bind(2)  $bind(2)$ 

### **NA ME**

## accept - accept a connection on a socket accept − accept a connection on a socket

### **SISHONAS SYNOPSIS** #include <sys/types.h> **#include <sys/types.h>**

### #include <sys/socket.h> **#include <sys/socket.h>**

### **int accept(int** *s***, struct sockaddr \****addr***, int \****addrlen***);**

### **DESCRIPTION DESCRIPTION**

The argument *s* is a socket that has been created with **socket**(3N) and bound to an address with **bind**(3N), and that is listening for connections after a call to **listen**(3N). The **accept( )** function extracts the first connection on the queue of pending connections, creates a new socket with the properties of nection on the queue of pending connections, creates a new socket with the properties of s, and allocates a , and allocates a new file descriptor, new file descriptor, *ns*, for the socket. If no pending connections are present on the queue and the socket is , for the socket. If no pending connections are present on the queue and the socket is not marked as non-blocking, not marked as non-blocking, **accept**() blocks the caller until a connection is present. If the socket is blocks the caller until a connection is present. If the socket is marked as non-blocking and no pending connections are present on the queue, marked as non-blocking and no pending connections are present on the queue, accept() returns an error as returns an error as described below. The **accept( )** function uses the **netconfig**(4) file to determine the STREAMS device file name associated with *s*. This is the device on which the connect indication will be accepted. The accepted socket, *ns*, is used to read and write data to and from the socket that connected to *ns*; it is not used to accept more connections. The original socket (more connections. The original socket (s) remains open for accepting further connections. ) remains open for accepting further connections.

in which the communication occurs. known to the communications layer. The exact format of the *addr* parameter is determined by the domain known to the communications layer. The exact format of the The argument *addr* is a result parameter that is filled in with the address of the connecting entity as it is in which the communication occurs. The argument is a result parameter that is filled in with the address of the connecting entity as it is parameter is determined by the domain

The ar gument *addrlen* is a value-result parameter. Initially, it contains the amount of space pointed to by *addr*; on return it contains the length in bytes of the address returned. ; on return it contains the length in bytes of the address returned.

The **accept( )** function is used with connection-based socket types, currently with **SOCK\_STREAM**

read. However, this will only indicate when a connect indication is pending; it is still necessary to call read. However, this will only indicate when a connect indication is pending; it is still necessary to call **accept( )**. It is possible to **select**(3C) or **poll**(2) a socket for the purpose of an **accept( )** by selecting or polling it for a

### **RETURN VALUES RETURN VALUES**

tor for the accepted socket. tor for the accepted socket. The **accept( )** function returns **−1** on error. If it succeeds, it returns a non-negative integer that is a descrip-

### **ERRORS ERRORS**

accept() will fail if: will fail if:

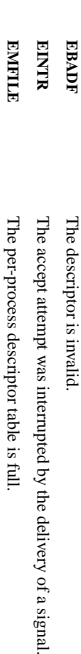

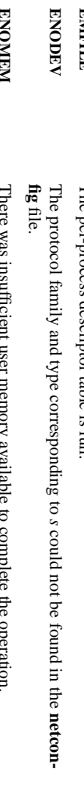

**ENOMEM** There was insufficient user memory available to complete the operation. l,

**EPROTO EPROT O** been initialized or the connection has already been released. been initialized or the connection has already been released. A protocol error has occurred; for example, the STREAMS protocol stack has not A protocol error has occurred; for example, the STREAMS protocol stack has not

коспирноск **EWOULDBLOCK** accepted. The socket is marked as non-blocking and no connections are present to be The socket is marked as non-blocking and no connections are present to be

**SEE ALSO SEE ALSO**

**poll**(2), **bind**(3N), **connect**(3N), **listen**(3N), **select**(3C), **socket**(3N), **netconfig**(4), **attributes**(5), **socket**(5)

SP-Klausur Manual-Auszug SP-Klausur Manual-Auszug

2016-07-19 2016-07-19 1

 $\overline{a}$ 

SP-Klausur Manual-Auszug SP-Klausur Manual-Auszug

2016-07-19 2016-07-19 1

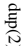

dup(2) dup(2) dup(2) dup(2) dup(2) dup(2) dup(2) dup(2) dup(2) dup(2) dup(2) dup(2) dup(2) dup(2) dup(2) dup(2  $qnb(2)$ 

**NA**

**ME**

feof/ferror/fileno(3)

**SYNOPSIS**

**STNOPSIS** 

**#include <stdio.h> id clearerr(FILE \***

#include <stdio.h>

**vo**

**int feof(FILE \***

**int ferror(FILE \***

**int fileno(FILE \***

**DESCRIPTION**

**DESCRIPTION** 

The function

The function

The function

set. The

The function

**fileno**

For non-locking counterparts, see

**ERRORS**

**ERRORS** 

For non-locking counterparts, see unlocked\_stdio(3).

**unlocked\_stdio**

These functions should not fail and do not set the external variable

detects that its argument is not a valid stream, it must return −1 and set

**CONFORMING TO** The functions

**CONFORMING TO** 

**SEE ALSO open**(2), **fdopen**(3), **stdio**(3),

**SEE ALSO** 

**clearerr**(), **feof**(), and

**ferror**

**unlocked\_stdio**

(3)

() conform to C89 and C99.

*errno*

*errno* to **EBADF**.)

. (However, in case

**fileno**()

() examines the argument

*stream*

and returns its integer descriptor.

error indicator can only be reset by the

**ferror**

() tests the error indicator for the stream pointed to by

**clearerr**

() function.

**clearerr**

() clears the end-of-file and error indicators for the stream pointed to by

**feof**() tests the end-of-file indicator for the stream pointed to by

it is set. The end-of-file indicator can only be cleared by the function

*stream*.

*stream*

**clearerr**().

*stream*

, returning non-zero if it is

, returning non-zero if

*stream***);**

*stream***);**

*stream***);**

*stream***);**

clearerr, feof, ferror, fileno − check and reset stream status

clearerr, feof, ferror, fileno - check and reset stream status

### **NA ME**

## dup, dup2 - duplicate a file descriptor dup, dup2 − duplicate a file descriptor

### **SISHONAS** #include <unistd.h> **#include <unistd.h>**

**SYNOPSIS**

### **int dup(int** *oldfd***); int dup2(int** *oldfd***, int** *newfd***);**

### DESCRIPTION **DESCRIPTION dup**() and **dup2**() create a copy of the file descriptor *oldfd*.

## dup() uses the lowest-numbered unused descriptor for the new descriptor. () uses the lowest-numbered unused descriptor for the new descriptor.

### **dup2**() makes *newfd* be the copy of *oldfd*, closing *newfd* first if necessary, but note the following:

- \* $\ddot{=}$ *oldfd* is not a valid file descriptor, then the call fails, and *newfd* is not closed.
- \* If *oldfd* is a valid file descriptor, and *newfd* has the same value as *oldfd* $l$ , then **dup2**() does nothing, and returns *newfd*.

changed for the other. changed for the other. flags; for example, if the file offset is modified by using ably. They refer to the same open file description (see After a successful return from **dup**() or **dup2**(), the old and new file descriptors may be used interchange**openlseek**(2) on one of the descriptors, the offset is also (2)) and thus share file offset and file status

The tw $\frac{\text{C}}{\text{FID\_C}}$ o descriptors do not share file descriptor flags (the close-on-exec flag). The close-on-exec flag **FD\_CLOEXEC**; see **fcntl**(2)) for the duplicate descriptor is off.

### **RETURN VALUE RETURN VALUE**

**dup**() and **dup2**() return the new descriptor, or −1 if an error occurred (in which case, *errno* is set appropriately).

### **ERRORS ERRORS**

### **EBADF**

*oldfd* isn't an open file descriptor, or *newfd* is out of the allowed range for file descriptors.

### **EBUSY**

(Linux only) This may be returned by **dup2**() during a race condition with **open**(2) and **dup**().

## **EINTR**

The **dup2**() call was interrupted by a signal; see **signal**(7).

### **EMFILE EMFILE**

The process already has the maximum number of file descriptors open and tried to open a new The process already has the maximum number of file descriptors open and tried to open a new

one.

**NOTES** The error returned by **dup2**() is different from that returned by **fcntl(**..., **F\_DUPFD**, ...**)** when *newfd*

### is out of range. On some systems **dup2**() also sometimes returns **EINVAL** like **F\_DUPFD**

If *newfd* was open, any errors that would have been reported at **close**(2) time are lost. A careful program**dup2**() without closing *newfd* first.

## mer will not use

### **SEE ALSO SEE ALSO**

### **close**(2), **fcntl**(2),

**open**(2)

SP-Klausur Manual-Auszug SP-Klausur Manual-Auszug

2016-07-19 2016-07-19 1

 $\overline{a}$ 

SP-Klausur Manual-Auszug SP-Klausur Manual-Auszug

2016-07-19 2016-07-19 1

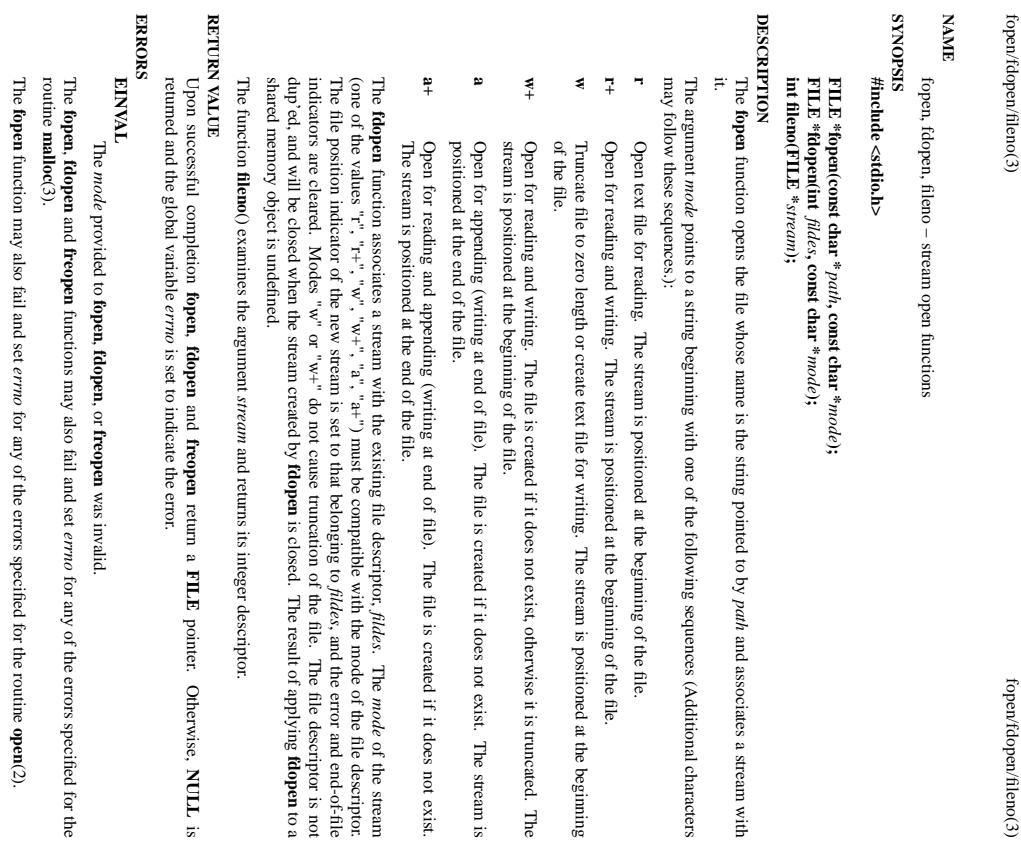

The **fdopen** function may also fail and set *errno* for any of the errors specified for the routine **fcntl**(2).

OSTY HS **SEE ALSO open**

(2), **fclose**(3), **fileno**(3)

SP-Klausur Manual-Auszug

SP-Klausur Manual-Auszug

2016-07-19 2016-07-19 1

> socket(2) / ipv6(7)  $\operatorname{socket}(2)$  / ipv6(7)

### **NAME**

ipv6, PF\_INET6 - Linux IPv6 protocol implementation ipv6, PF\_INET6 − Linux IPv6 protocol implementation

### **STNOPSIS SYNOPSIS** #include <sys/socket.h> **#include <sys/socket.h>**

#include <netinet/in.h> **#include <netinet/in.h>**

### *tcp6\_soc ket* **= socket(PF\_INET6, SOCK\_STREAM, 0);** *raw6\_socket* **= socket(PF\_INET6, SOCK\_RAW,** *protocol***);** *protocol***);** *udp6\_socket* **= socket(PF\_INET6, SOCK\_DGRAM,**

**DESCRIPTION DESCRIPTION**

Linux 2.2 optionally implements the Internet Protocol, version 6. This man page contains a description of the IPv6 basic API as implemented by the Linux kernel and glibc 2.1. The interface is based on the BSD sockets interface; see the IPv6 basic API as implemented by the Linux kernel and glibc 2.1. The interface is based on the BSD Linux 2.2 optionally implements the Internet Protocol, version 6. **socket**(7). This man page contains a description of

man page. The IPv6 API aims to be mostly compatible with the  $ip(7)$  v4 API. Only differences are described in this man page. The IPv6 API aims to be mostly compatible with the (7) v4 API. Only differences are described in this

expands to a constant expression. Both of them are in network order. expands to a constant expression. Both able which has To b ind an **AF\_INET6** *in6\_addr* socket to any process the local address should be copied from the type. In static initializations of them are in network order. **IN6ADDR\_ANY\_INIT** may also be used, which *in6addr\_any* vari-

the address handling functions in libc. IPv4 connections can be handled with the v6 API by using the v4-mapped-on-v6 address type; thus a program only needs only to support this API type to support both protocols. This is handled transparently by gram only need the address handling functions in libc. gram only needs only to support this API type to support both protocols. This is handled transparently by IPv4 connections can be handled with the v6 API by using the v4-mapped-on-v6 address type; thus a pro-

source address will be mapped to v6 and it will be mapped to v6. source address will be mapped to v6 and it will be mapped to v6. IPv4 and IPv6 share the local port space. When you get an IPv4 connection or packet to a IPv6 socket its IPv4 and IPv6 share the local port space. When you get an IPv4 connection or packet to a IPv6 socket its

### **Address Format Address Format**

uint32\_t sin6\_Bowinfo; /\* IPv6 flow information \*/<br>struct in6\_addr sin6\_addr; /\* IPv6 address \*/<br>uint32\_t sin6\_scope\_id; /\* Scope ID (new in 2.4) \*/<br>}; struct sockaddr\_in6 { struct sockaddr\_in6 {  $u$ inti $6\_t$  $1\pm0.1$ tinu  $\frac{\text{unit32}}{2}$ t sin6\_scope\_id; struct in6\_addr sin6\_addr; $\frac{1}{2}$  sing  $\frac{1}{2}$  sing  $\frac{1}{2}$  sing  $\frac{1}{2}$  sing  $\frac{1}{2}$  sing  $\frac{1}{2}$  sing  $\frac{1}{2}$  sing  $\frac{1}{2}$  $\frac{1}{6}$  sin6\_port; uint16\_t sin6\_family; /\* sin6\_family;  $\sqrt{*}$  AF\_INET6 \*/<br>sin6\_port;  $\sqrt{*}$  port number \*/ /\* port number \*/ /\* IPv6 address \*/  $/$ \* Scope ID (new in 2.4) \*/ AF\_INET6 \*/

struct in6\_addr { struct in6\_addr { unsigned char s6\_addr[16]; /\* IPv6 address \*/ unsigned char s6\_addr[16]; /\* IPv6 address \*/

};

*sin6\_family* is always set to **AF\_INET6**; *sin6\_port* is the protocol port (see *sin\_port* in **ip**(7)); *sin6\_flowinfo* is the IPv6 flow identifier; *sin6\_addr* is the 128-bit IPv6 address. *sin6\_scope\_id* is an ID of depending of on the scope of the address. It is new in Linux 2.4. Linux only supports it for link scope addresses, in that case *sin6\_scope\_id* contains the interface index (see **netdevice**(7))

### RETURN VALUES **RETURN VALUES**

**−1** is returned if an error occurs. Otherwise the return value is a descriptor referencing the socket. is returned if an error occurs. Otherwise the return value is a descriptor referencing the socket.

**NOTES**

The sockaddr\_in6 structure is bigger than the generic sockaddr. Programs that assume that all address *sockaddr\_in6* structure is bigger than the generic *sockaddr*. Programs that assume that all address types can be stored safely in a *struct sockaddr* need to be changed to use *struct sockaddr\_storage* types can be stored safely in a struct sockaddr need to be changed to use struct sockaddr\_storage for that instead.

**SEE ALSO SEE ALSO cmsg**(3), **ip**(7)

SP-Klausur Manual-Auszug SP-Klausur Manual-Auszug

 $\overline{a}$ 

2016-07-19 2016-07-19 1

 $lisen(2)$ 

listen(2) listen(2) listen(2) listen(2) listen(2) listen(2) listen(2) listen(2) listen(2) listen(2) listen(2)  $lister(2)$ 

**NAME**

pthread\_create/pthread\_exit(3)

**SYNOPSIS**

**SISHONIS** 

**#include <pthread.h>**

#include <pthread.h>

**int pthr**

*arg***);**

**void pthread\_exit(void \***

**DESCRIPTION**

**DESCRIPTION** 

**pthread\_create**

thread applies the function

explicitly, by calling

case is equivalent to calling

The *attr*

complete list of thread attributes. The

**pthread\_exit**

calling thread with

non- **NULL**

cution of the calling thread is stopped.

**pthread\_join**pthread\_join(3).

**RETURN VALUE**

RETURN VALUE

On success, the identifier of the newly created thread is stored in the location pointed by the

ment, and a 0 is returned. On error,anon-zero error code is returned.

ment, and a 0 is returned. On error, a non-zero error code is returned.

The pthread\_exit function never returns

function never returns.

**pthread\_exit**

**ERRORS**

**ERRORS** 

**EAGAIN**

**EAGAIN EAGAIN** 

**EAGAIN**

more than

**AUTHOR**

**SEE ALSO**

**SEE ALSO** 

**pthread\_join**

(3),

**pthread\_detach**

(3),

**pthread\_attr\_init**

(3).

Xavier Leroy <Xavier.Leroy@inria.fr>

AUTHOR<br>Xavier Leroy <Xavier.Leroy@inria.fr>

**PTHREAD\_THREADS\_MAX**

threads are already active.

not enough system resources to create a process for the new thread.

not enough system resources to create a process for the new thread. more than PTHREAD\_THREADS\_MAX threads are already active

> *thread* argu

terminates the execution of the calling thread.

pthread\_exit terminates the execution of the calling thread. All cleanup handlers that have been set for the

**pthread\_cleanup\_push**

All cleanup handlers that have been set for the

(3) are executed in reverse order (the most recently pushed han-

**pthread\_key\_create**

dler is executed first). Finalization functions for thread-specific data are then called for all keys that have

values associated with them in the calling thread (see

(3)). Finally, exe- The cution of the calling thread (see **pthread\_key\_creat**e(3)). Finally, exe-<br>cution of the calling thread is stopped.<br>The *retval* argument is the return value of the thread. It can be consulted from a

The retval argument is the return value of the thread. It can be consulted from another thread using

**pthread\_exit**

argument specifies thread attributes to be applied to the new thread. See

*attr*

argument can also be

used: the created thread is joinable (not detached) and has default (non real-time) scheduling policy.

used: the created thread is joinable (not detached) and has default (non real-time) scheduling policy.

**NULL**

**pthread\_exit**

*start\_routine*

passing it *arg*

(3), or implicitly, by returning from the

(3) with the result returned by

case is equivalent to calling **pthread**\_exit(3) with the result returned by start\_routine as exit code.

creates a new thread of control that executes concurrently with the calling thread. The new

**pthread\_create** creates a new thread of control that executes concurrently with the calling thread. The new

as first argument. The new thread terminates either

*start\_routine*

*start\_routine*

as exit code.

**pthread\_attr\_init**

, in which case default attributes are

(3) for a

function. The latter

*retval***);**

**ead\_create(pthread\_t \***

*thread*

 $\mathbf{r}$ , **pthread\_attr\_t**  $^*$ 

*attr***, void \* (\***

*start\_routine*

**)(void \*), void \***

pthread\_create − create a new thread / pthread\_exit − terminate the calling thread

pthread\_create - create a new thread / pthread\_exit - terminate the calling thread

pthread\_create/pthread\_exit(3) pthread\_exit(3) pthread\_create/pthread\_create/pthread\_exit(3) pthread\_exit(3) pthread\_exit(3) pthread\_exit(3) pthread\_exit(3) pthread\_exit(3) pthread\_exit(3) pthread\_exit(3) pthread\_exit(3) pthread\_create/pthread\_exit(3)

### **NA ME**

listen - listen for connections on a socket listen − listen for connections on a socket

### **SISHONAS SYNOPSIS**

#include <sys/socket.h> #include <sys/types.h> **#include <sys/socket.h> #include <sys/types.h>** /\* See NOTES \*/ /\* See NOTES \*/

### **int listen(int , int** *backlog***);**

### **DESCRIPTION DESCRIPTION** *sockfd*

**listen**() marks the socket referred to by *sockfd* as a passive socket, that is, as a socket that will be used to accept incoming connection requests using **accept**(2).

The *sockfd* argument is a file descriptor that refers to a socket of type **SOCK\_STREAM** or **SOCK\_SEQ-PA CKETPACKET** 

1gnored so that a later reattempt at connection succeeds. ignored so that a later reattempt at connection succeeds. indication of may grow. If a connection request arrives when the queue is full, the client may receive an error with an  $\sin \theta$ The *backlog* **ECONNREFUSED** argument defines the maximum length to which the queue of pending connections for or, if the underlying protocol supports retransmission, the request may be *sockfd*

### RETURN VALUE **RETURN VALUE**

On success, zero is returned. On error, −1 is returned, and On success, zero is returned. On error, -1 is returned, and *errno* is set appropriately is set appropriately.

### **ERRORS ERRORS**

**EADDRINUSE EADDRINUSE**

## Another socket is already listening on the same port Another socket is already listening on the same port.

**EBAD** 

is not a valid descriptor.

## The argument The argument sockfd is not a valid descriptor.

**ENORSOCK ENOTSOCK** is not a socket.

## The argument The argument sockfd is not a socket

**NOTES**

To accept connections, the following steps are performed: To accept connections, the following steps are performed:

ا.<br>≺ socket is created with **socket**(2).

 $\ddot{\phantom{0}}$ 

- 2. The socket is bound to a local address using **bind**(2), so that other sockets may be **connect**(2)ed  $\overline{c}$
- $\ddot{3}$ . A willingness to accept mooning connections and a queue limit for mooning connections are willingness to accept incoming connections and a queue limit for incoming connections are specified with **listen**().
- $\overline{4}$ 4. Connections are accepted with **accept**(2).

If the *backlog* argument is greater than the value in */proc/sys/net/core/somaxconn*, then it is silently trun-

# cated to that value; the default value in this file is 128.

### **EXAMPLE EXAMPLE**

See

### **SEE ALSO SEE ALSO**

**accept**(2), **bind**(2), **connect**(2), **socket**(2), **socket**(7)

SP-Klausur Manual-Auszug

SP-Klausur Manual-Auszug

2016-07-19 1

 $\overline{a}$ 

2016-07-19

SP-Klausur Manual-Auszug

SP-Klausur Manual-Auszug

2016-07-19 1

 $\overline{a}$ 

2016-07-19

### **bind**

### (2).

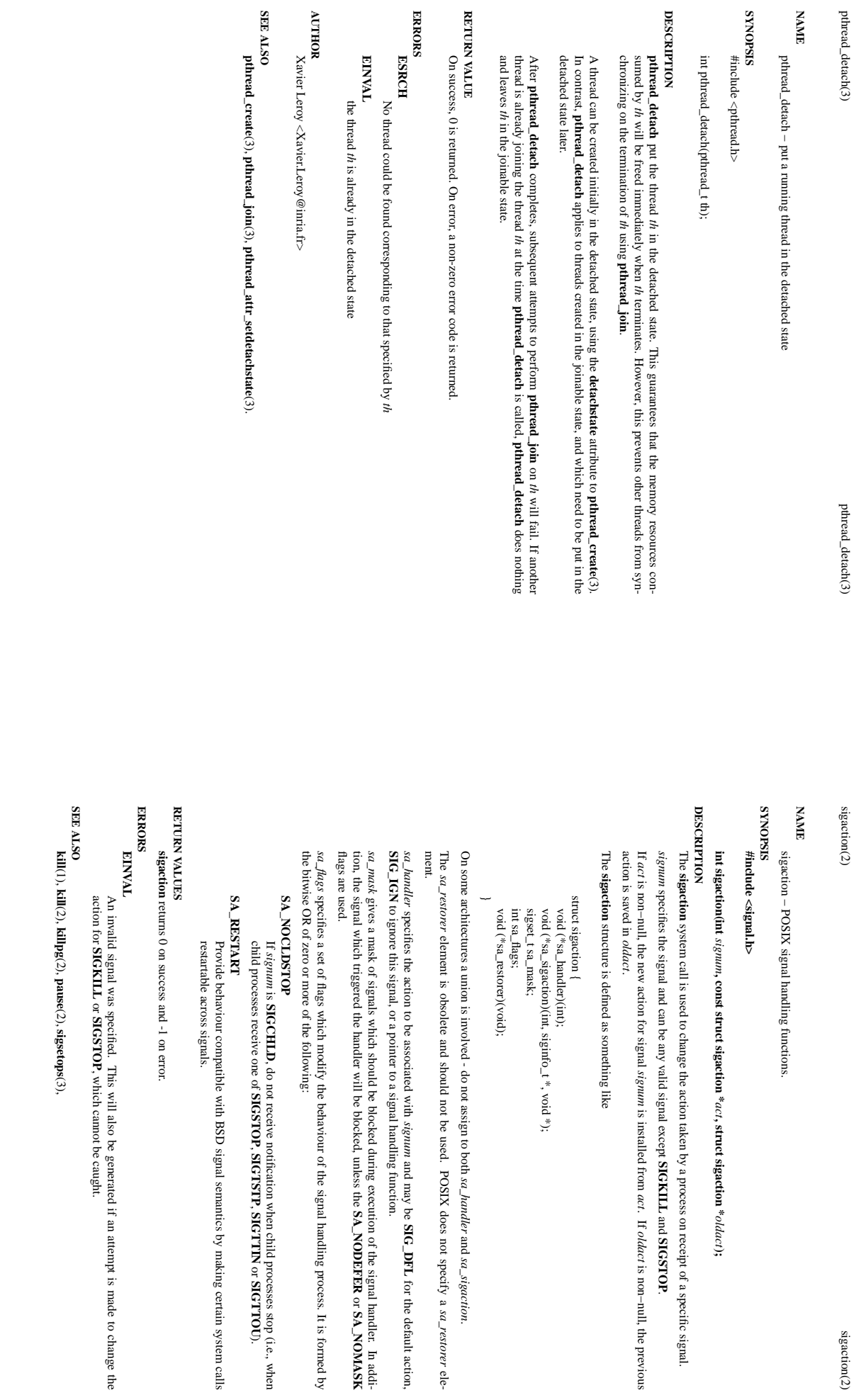

SP-Klausur Manual-Auszug SP-Klausur Manual-Auszug

SP-Klausur Manual-Auszug

SP-Klausur Manual-Auszug

2016-07-19 1

 $\overline{\phantom{0}}$ 

2016-07-19

 $2016 - 07 - 19$ 2016-07-19 1

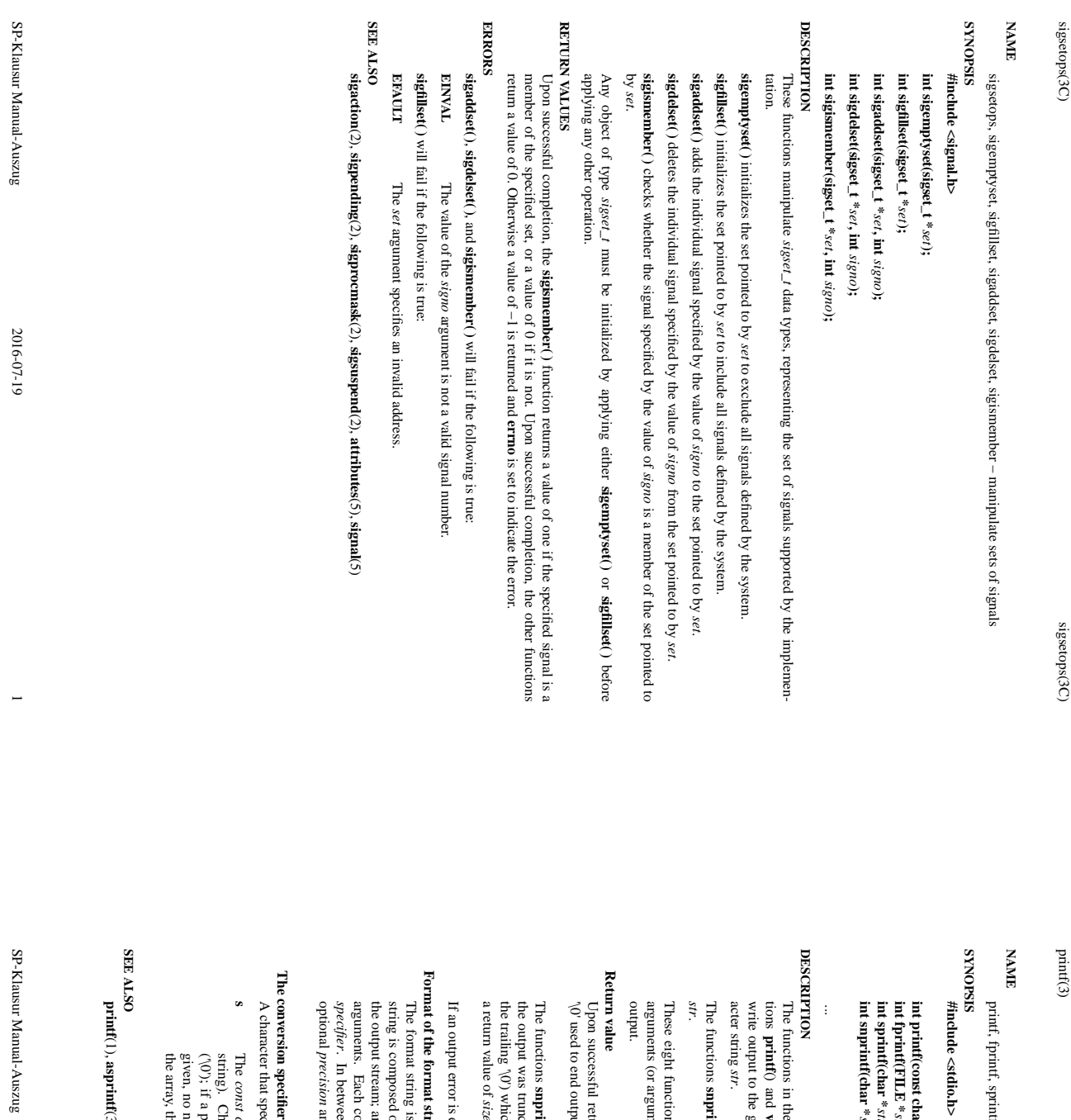

printf(3)

sigsetops(3C) sigsetops(3C)

printf, fprintf, sprintf, snprintf, vprintf, vfprintf, vsprintf, vsnprintf − formatted output conversion iff, snprintf, vprintf, vfprintf, vsprintf, vsnprintf - formatted output conversion

**int printf(const char \*** *format***, ...);** *stream***, const char \*** *format***, ...);** *str***, const char \*** *format***, ...);** *str***, size\_t** *size***, const char \*** *format***, ...);**

The functions in the **printf**() family produce output according to a *format* as described below. The func**vprintf**() write output to *stdout*, the standard output stream; **fprintf**() and **vfprintf**() write output to the given output *stream*; **sprintf**(), **snprintf**(), **vsprintf**() and write output to the given output *stream;* sprintf(), suprintf(), vsprintf() and vsnprintf() write to the char-<br>acter string *str.* 

**snprintf**() and **vsnprintf**() write at most  $\sin(0)$  and vsnprintf() write at most size bytes (including the trailing null byte  $\binom{n}{2}$ ) to bytes (including the trailing null byte  $(\sqrt{0})$ ) to

These eight functions write the output under the control of a *format* string that specifies how subsequent arguments (or arguments accessed via the variable-length argument facilities of **stdarg**(3)) are converted for

Upon successful return, these functions return the number of characters printed (not including the trailing '\0' used to end output to strings). put to strings). sturn, these functions return the number of characters printed (not including the trailing

the trailing '\0') which would have been written to the final string if enough space had been available. Thus, the output was truncated due to this limit then the return value is the number of characters (not including **snprintf**() and ich would have been written to the final string if enough space had been available. Thus,  $x$  or more means that the output was truncated. (See also below under NOTES.) neated due to this limit then the return value is the number of characters (not including or more means that the output was truncated. (See also below under NOTES.) **vsnprintf**() do not write more than *size* bytes (including the trailing  $\sqrt{0'}$ ).  $\equiv$ 

If an output error is encountered, a negative value is returned. encountered, a negative value is returned.

### **Format of the format string Emp**

the output stream; and conversion specifications, each of which results in fetching zero or more subsequent string is composed of zero or more directives: ordinary characters (not The format string is a character string, beginning and ending in its initial shift state, if any. The format . In between there may be (in this order) zero or more conversion specification is introduced by the character and an optional and an optional length modifier. conversion specification is introduced by the character %, and ends with a conversion and conversion specifications, each of which results in fetching zero or more subsequent of zero or more directives: ordinary characters (not %a), which are copied unchanged to is a character string, beginning and ending in its initial shift state, if any. The format *length modifierflags*, an optional minimum ), which are copied unchanged to , and ends with a *field widthconversion* , an

A character that specifies the type of conversion to be applied. An example for a conversion specifier is: ecifies the type of conversion to be applied. An example for a conversion specifier is:

the array, the array must contain a terminating null byte. given, no null byte need be present; if the precision is not specified, or is greater than the size of  $(\sqrt{0})$ ; if a precision is specified, no more than the number specified are written. string). Characters *const char \* t char* <sup>\*</sup> argument is expected to be a pointer to an array of character type (pointer to a<br>Characters from the array are written up to (but not including) a terminating null byte<br>precision is specified, no more than th argument is expected to be a pointer to an array of character type (pointer to a from the array are written up to (but not including) a terminating null byte If a precision is

**asprintf**(3), **dprintf**(3), **scanf**(3), **setlocale**(3), **wcrtomb**(3), **wprintf**(3), **locale**(5)

2016-07-19 2016-07-19 1

stremp $(3)$ 

strcmp(3) strcmp(3) strcmp(3) strcmp(3) strcmp(3) strcmp(3) strcmp(3) strcmp(3) strcmp(3) strcmp(3) strcmp(3)  $\frac{1}{2}$ strcmp(3)

strtok(3)

**NA ME**

strcmp, strncmp - compare two strings strcmp, strncmp − compare two strings

**SISHONAS SYNOPSIS** #include <string.h> **#include <string.h>**

**int strcmp(const char \*** *s1***, const char \****s2***);**

**int strncmp(const char \****s1***, const char \*** $s2$ **,**  $\textbf{size}\_{\textbf{t}} n$ **)**;

DESCRIPTION **DESCRIPTION** The

**strcmp**() function compares the two strings *s1* and *s2*. It returns an integer less than, equal to, or greater than zero if *s1* is found, respectively, to be less than, to match, or be greater than *s2*.

The **strncmp**() function is similar, except it only compares the first (at most) *n* characters of *s1* and *s2*.

### **RETURN VALUE RETURN VALUE**

The **strcmp**() and **strncmp**() functions return an integer less than, equal to, or greater than zero if *s1* (or the first *n* bytes thereof) is found, respectively, to be less than, to match, or be greater than *s2*.

**CONFORMING TO CONFORMING TO** SVr4, 4.3BSD, C89, C99 SVr4, 4.3BSD, C89, C99.

**SEE ALSO SEE ALSO**

**bcmp**(3), **memcmp**(3), **strcasecmp**(3), **strcoll**(3), **strncasecmp**(3), **wcscmp**(3), **wcsncmp**(3)

> $strok(3)$ strtok(3) strtok(3)

**NA ME**

strtok, strtok\_ $r - e$ xtract tokens from strings strtok, strtok\_r – extract tokens from strings

**SISHONAS SYNOPSIS**

#include <string.h> **#include <string.h>**

**char \*strtok(char \*** *str***, const char \****delim***);**

**char \*strtok\_r(char \****str***, const char \****delim***, char \*\****saveptr***);**

### DESCRIPTION **DESCRIPTION**

The **strtok**() function breaks a string into a sequence of zero or more nonempty tokens. On the first call to **strtok**() the string to be parsed should be specified in *str*. In each subsequent call that should parse the same string, same string, str must be NULL. must be NULL.

The *delim* argument specifies a set of bytes that delimit the tokens in the parsed string. The caller may specify different strings in specify different strings in *delim* in successive calls that parse the same string in successive calls that parse the same string.

Each call to **strtok**() returns a pointer to a null-terminated string containing the next token. This string does not include the delimiting byte. If no more tokens are found, not include the delimiting byte. If no more tokens are found, strtok() returns NULL. () returns NULL.

delimiters will thus cause strtok() to return NULL on the first call.) delimiters will thus cause then there are no more tokens, and strtok() returns NULL. (A string that is empty or that contains only then there are no more tokens, and iter byte in first byte of the string. The start of the next token is determined by scanning forward for the next nondelimfirst byte of the string. The start of the next token is determined by scanning forward for the next nondelimfrom which to start searching for the next token. The first call to strtok() sets this pointer to point to the from which to start searching for the next token. The A sequence of calls to  $\text{strtok}()$  that operate on the same string maintains a pointer that determines the point A sequence of calls to *str*. If such a byte is found, it is taken as the start of the next token. If () that operate on the same string maintains a pointer that determines the point () to return NULL on the first call.) () returns NULL. (A string that is empty or that contains only first call to () sets this pointer to point to the no such byte is found,

the found token terminating mull byte  $(\mathcal{N})$  is encountered. If a delimiter byte is found, it is overwritten with a mull byte to terminate the current token, and **strtok**() saves a pointer to the following byte; that pointer will be us the found token. the starting point when searching for the next token. In terminate the current token, and terminating null byte  $(\sqrt{0})$  is encountered. If a delimiter byte is found, it is o The end of each token is found by scanning forward until either the next delimiter byte is found or until the The end of each token is found by scanning forward until either the next delimiter byte is found or until the  $($ ) saves a pointer to the following byte; that pointer will be used as this case, **strtok**() returns a pointer to the start of verwritten with a null byte to

From the abo ve description, it follows that a sequence of two or more contiguous delimiter bytes in the parsed string is considered to be a single delimiter, and that delimiter bytes at the start or end of the string are ignored. Put another way: the tokens returned by **strtok**() are always nonempty strings. Thus, for example, given the string "*aaa;;bbb,*", successive calls to **strtok**() that specify the delimiter string "*;,*" would return the strings "*aaa*" and "*bbb*", and then a null pointer.

previous call. previous call. *saveptr* same string. On the first call to able that is used internally by The **strtok\_r**is ignored. () function is a reentrant version In subsequent calls, **strtok\_rstrtok\_r**(), () in order to maintain context between successive calls that parse the *str* should be NULL, and *str* **strtok**should point to the string to be parsed, and the value of (). The *saveptr saveptr* argument is a pointer to a should be unchanged since the *char \** vari-

Dif ferent strings may be parsed concurrently using sequences of calls to **strtok\_r**() that specify different

*saveptr* arguments. arguments.

### RETURN VALUE **RETURN VALUE**

**strtok**() and **strtok\_r**() return a pointer to the next token, or NULL if there are no more tokens.

### **ATTRIBUTES TRIBUTES**

Multithreading (see pthreads(7)) **Multithreading (see pthreads(7))** The **strtok**() function is not thread-safe, the **strtok\_r**() function is thread-safe.

SP-Klausur Manual-Auszug SP-Klausur Manual-Auszug

SP-Klausur Manual-Auszug SP-Klausur Manual-Auszug

2016-07-19 1

 $\overline{a}$ 

2016-07-19

2016-07-19 2016-07-19 1

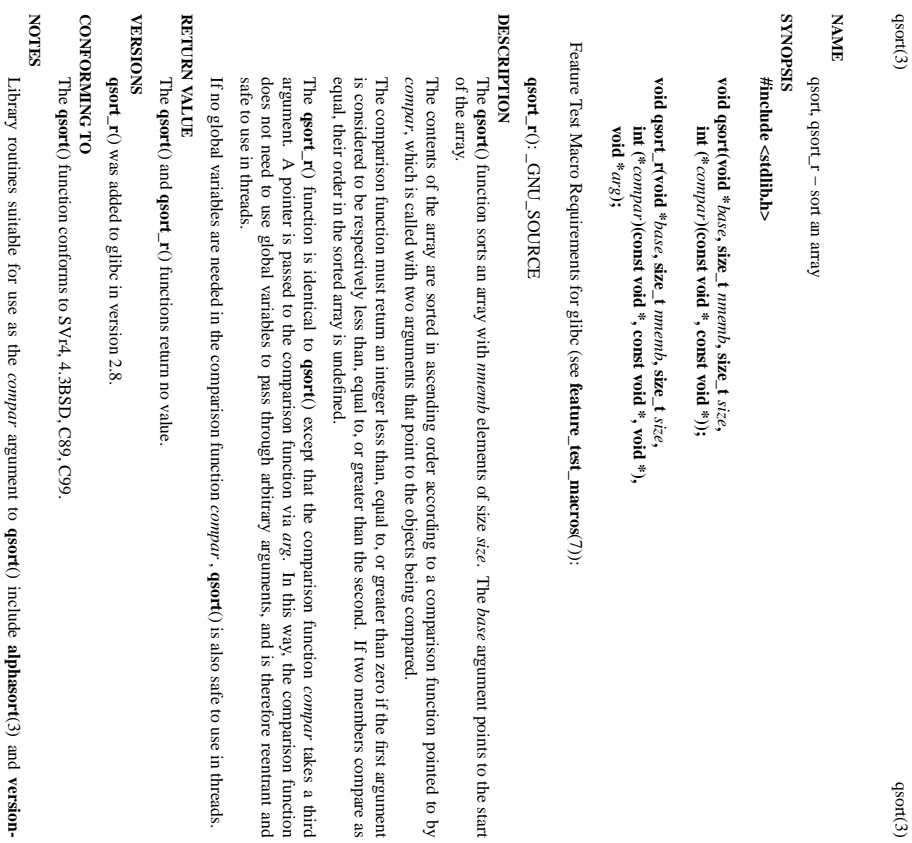

. The *base*

argument points to the start

**qsort**() include **alphasort**(3) and **versionsort**(3). To compare C strings, the comparison function can call **strcmp**(3), as shown in the example

below.

**EXAMPLE EXAMPLE**

For one example of use, see the example under **bsearch**(3).

Another example is the following program, which sorts the strings given in its command-line arguments: Another example is the following program, which sorts the strings given in its command-line arguments:

#include <stdio.h><br>#include <stdlib.h><br>#include <string.h> #include <stdio.h>

#include <string.h> #include <stdlib.h>

static int

cmpstring<br>p(const void \*p1, const void \*p2) cmpstringp(const void  $*p1$ , const void  $*p2$ )

SP-Klausur Manual-Auszug SP-Klausur Manual-Auszug

2016-07-19 2016-07-19 1

 $\overline{a}$ 

SP-Klausur Manual-Auszug SP-Klausur Manual-Auszug

2016-07-19 2016-07-19 2

 $\sim$ 

qsort(3) qsort(3) qsort(3) qsort(3) qsort(3) qsort(3) qsort(3) qsort(3) qsort(3) qsort(3) qsort(3) qsort(3) qsort(3) qsort(3) qsort(3) qsort(3) qsort(3) qsort(3) qsort(3) qsort(3) qsort(3) qsort(3) qsort(3) qsort(3) qsort(

 $qsort(3)$ 

 $qsort(3)$ 

/\* The actual arguments to this function are "pointers to pointers to char", but stremp(3) arguments are "pointers to char", but stremp(3) arguments are "pointers to char", hence the following cast plus derefremce \*/  $\gamma^*$  The actual arguments to this function are "pointers to pointers to char", but strcmp(3) arguments are "pointers to char", hence the following cast plus dereference  $*$ /

return strcmp(\* (char \* const \*) p1, \* (char \* const \*) p2); return strcmp(\* (char \* const \*) p1, \* (char \* const \*) p2);

main<br>(int argc, char \*argv[]) int main(int argc, char \*argv[])

-

int j;

~

if  $(\text{argc} < 2)$ fprintf(stderr, "Usage: %s <string>...\n", argv[0]); exit(EXIT\_FAILURE);

 $\text{qsort}(\&\arg y[1],\arg c-1,\text{size}(\text{char}^{*}),\text{cmpstring});$ qsort(&argv[1], argc − 1, sizeof(char \*), cmpstringp);

-

for  $(j = 1; j < argc; j++)$ puts(argv[j]); exit(EXIT\_SUCCESS); for  $(j = 1; j < \text{age}; j++)$ <br>puts(argv[j]);<br>exit(EXIT\_SUCCESS);

**SEE ALSO**

**SEE ALSO sort**(1), **alphasort**(3), **strcmp**(3), **versionsort**

(3)

**NOHOTOO COLOPHON** takes a third

. In this way, the comparison function

() is also safe to use in threads.

This page is part of release 3.74 of the Linux *man-pages* This page is part of release 3.74 of the Linux  $map\text{-}pageing$  project. A description of the project, information about reporting bugs, and the latest version of this page, can be found at http://www.kernel.org/doc/man-pages/. description of the project, information http://www.kernel.org/doc/man−pages/. about reporting bugs, and the latest version of this page, can be found at the found at the page.